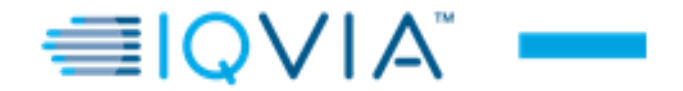

## **LAYOUT PRESCRIÇÃO – PBS**

Sempre em arquivo texto, com extensão. csv com o texto separado por virgulas, os campos ALFA devem conter "(aspas duplas).

Os campos numéricos não precisam ser completados com zeros a esquerda, apenas os que complementarem a informação necessária, exemplo: o tamanho do CNPJ são 14 caracteres, nesse caso se começar com zero, informar.

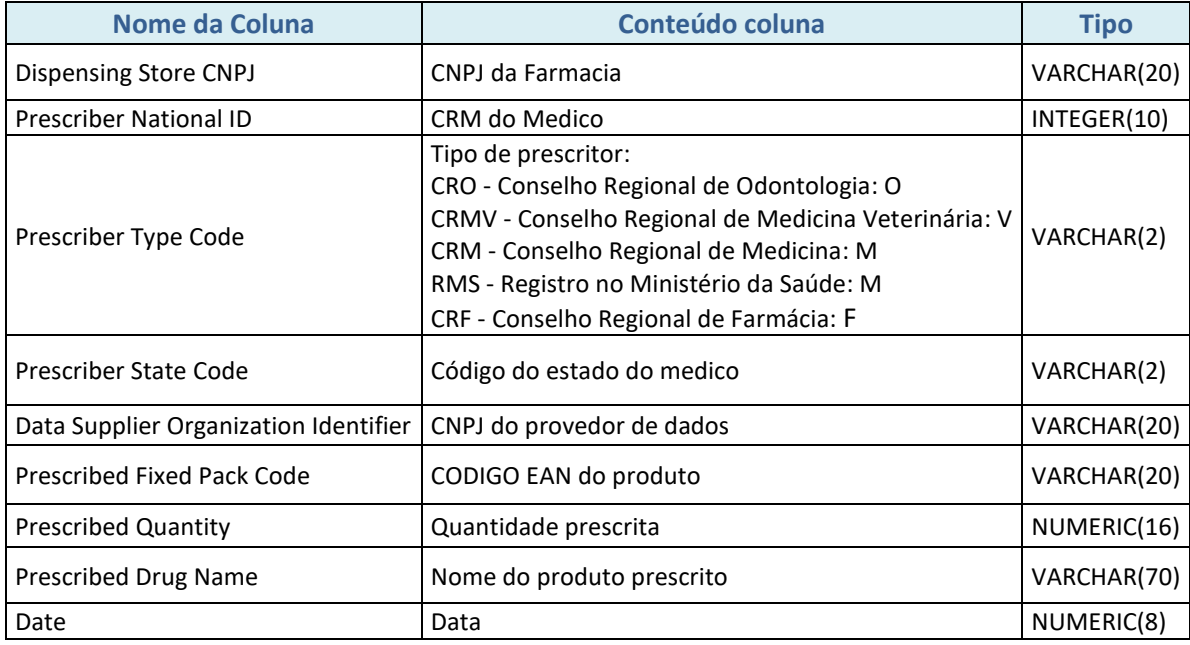

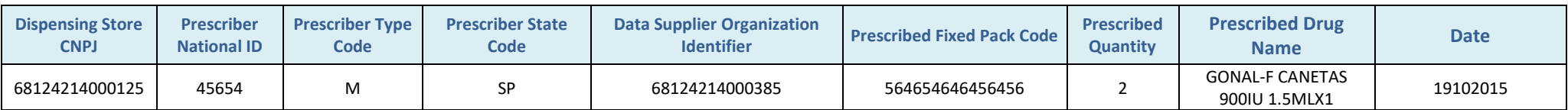

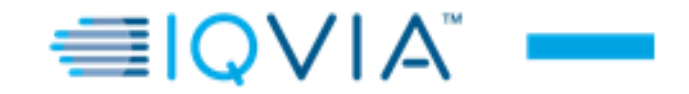

Em relação ao formato, precisamos que seja um arquivo .csv, seguindo o padrão do nome abaixo:

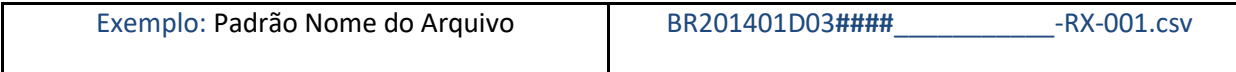

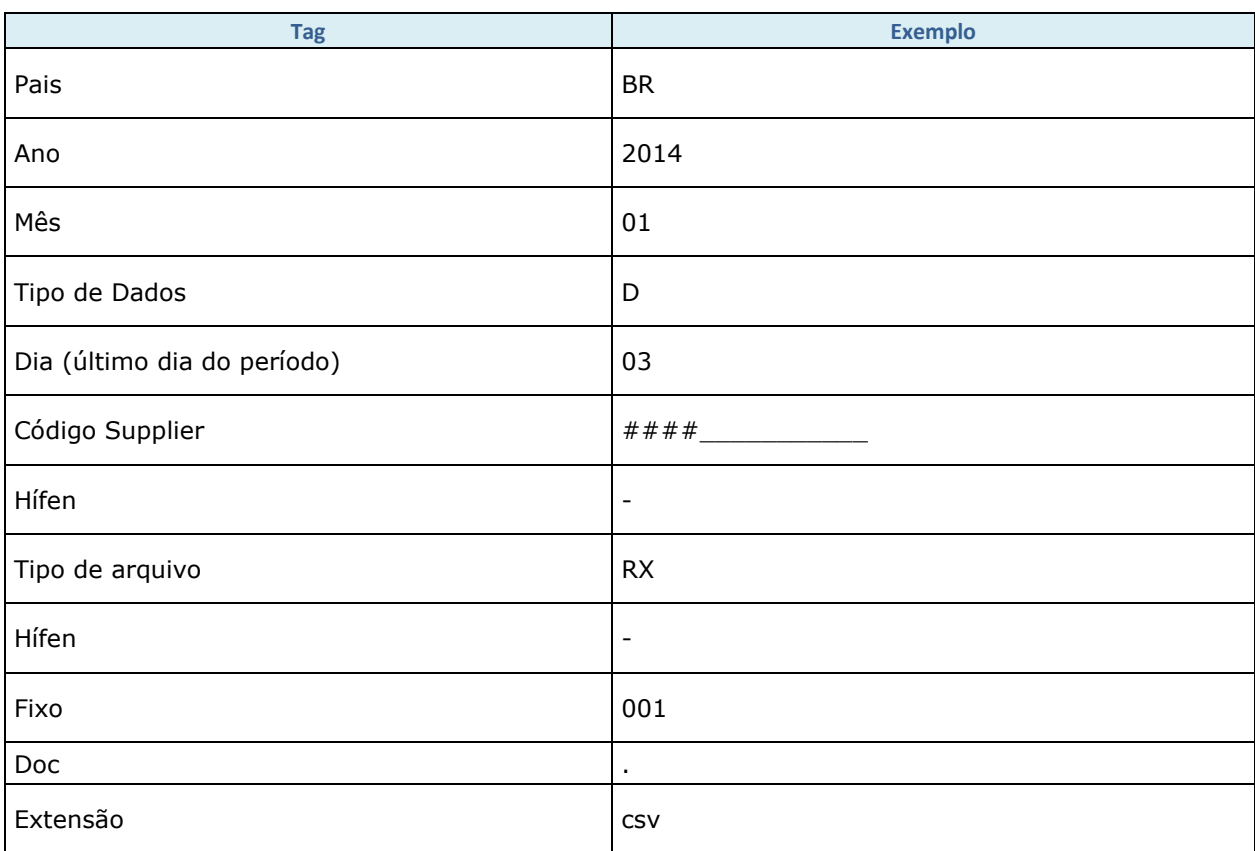